## **Trabalho Final – SSC0109**

### Descrição

Implemente um hardware para calcular uma das funções matemáticas presentes no final deste documento:

- Entrada:
	- X[7..0]: número real na representação em ponto-fixo, diferente de zero quando aplicável (por exemplo em funções onde X é usado como divisor).
- Saída:
- Y[7..0]: resultado da função, número real na representação em ponto-fixo.
- Número real: pode ser positivo ou negativo (utilizar complemento de 2)!

#### Ponto-fixo

Neste trabalho, utilizaremos a representação em ponto-fixo, onde é possível representar números reais utilizando um número fixo de bits para parte inteira e fracionária. Utilizaremos 4 bits para parte inteira (X[7..4] e Y[7..4]) e 4 bits para parte fracionária (X[3..0] e Y[3..0]).

Da mesma maneira que o bit menos significativo inteiro vale  $2^{\circ}$ , o segundo menos significativo vale 2 $^{\rm 1}$  e assim por diante, o primeiro bit fracionário (mais à esquerda) vale 2 $^{\rm 1}$ , o próximo 2 $^{\rm 2}$  e assim sucessivamente. Para números negativos, o complemento de 2 funciona igual a números inteiros.

Exemplos de números nesta representação:

- $5.000 = 01010000 = 2^2 + 2^0$
- 7.500 = 01111000 =  $2^2$  +  $2^1$  +  $2^0$  +  $2^{-1}$
- $2.250 = 00100100 = 2<sup>1</sup> + 2<sup>-2</sup>$
- $0.625 = 00001010 = 2^{-1} + 2^{-3}$
- $-7.625 = 10000110$

Para este trabalho, os módulos aritméticos deverão ser expandidos:

- Somador/subtrator: expandir de 4 para 8 bits. Exemplo de operação:
	- 4.5 + 2.5 → 01001000 + 00101000 → 01110000 → 7
- Multiplicador: expandir as entradas para 8 bits (a saída terá 16 bits). Dos 16 bits da saída, realizar um shift de 4 bits para direita. Exemplo de operação:
- $\degree$  2.5 \* 2.5 → 00101000 \* 00101000 → 11001000000 (shift) → 01100100 → 6.25
- Divisor: expandir as entradas para 16 bits (a saída terá 8 bits). O valor do primeiro operando (dividendo) deverá ter um shift para a esquerda de 4 bits. Exemplo de operação:
	- $\degree$  2.5 / 2 → 0000000000101000 / 0000000000100000 → 0000001010000000 / 0000000000100000 (shift no dividendo) → 00010100 → 1.25

Caso haja algum operando negativo na operação de multiplicação ou divisão, convertê-los para positivo, realizar a operação e ajustar o sinal no resultado:

- Se os dois operandos forem positivos, a saída é positiva
- Se os dois operandos forem negativos, a saída é positiva
- Se os dois operandos diferem em seus sinais, a saída é negativa

Exemplo de divisão onde um dos operandos é negativo:

• -4.5 / 1.5 → 0000000001001000 (convertido para positivo) / 0000000000011000  $\rightarrow$  0000010010000000 / 000000000011000 (shift no dividendo)  $\rightarrow$  00110000 → 11010000 (convertido para negativo)  $\rightarrow$  -3

#### Observações

- Entre na wiki da disciplina e veja quais funções já foram escolhidas. Escolha uma função que não tenha sido escolhida e mande um e-mail para [make.vhdl.not.war@gmail.com](mailto:make.vhdl.not.war@gmail.com) no formato:
	- Assunto: Projeto SSC-109 2017/1 Ter/Qui
	- Conteúdo: Nome e NUSP dos integrantes da dupla e a função escolhida
- Caso algum ponto da função cause overflow, este deve ser indicado por um LED
- Os trabalhos serão avaliados no horário de aula:
	- Terça: 27/06
	- Quinta: 29/06
- Dupla de 2 alunos (também conhecido como dupla)
- $\text{Color} = 0$
- Não é possível mudar de equação após o e-mail ter sido enviado e confirmado!
- O projeto será executado nas placas (utilizar os switches para entrada de dados e LEDs ou displays de sete segmentos para o resultado)

#### Exemplo

Considere a equação:  $f(x) = 2.5x^2 - 2.25/x$ . O hardware para esta função:

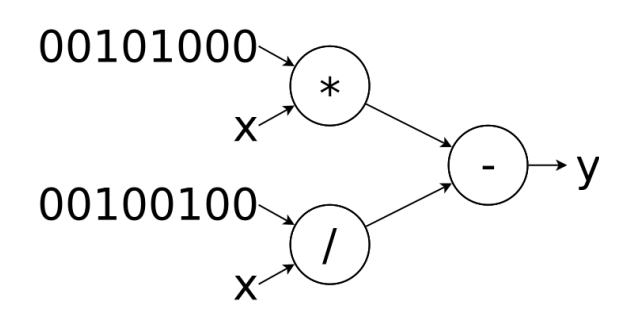

#### Aplicativo

Ao utilizar 4 bits para parte fracionária no ponto fixo, a precisão é baixa. Portanto, o seu hardware possivelmente gerará resultados bem diferentes dos esperados em uma calculadora. Para comparar os resultados, será disponibilizado na wiki uma ferramenta denominada *evaluator*. Este programa faz cálculos com precisão similar ao do hardware. Para utilizá-lo:

- Instale Python em sua máquina, caso já não tenha
- Para avaliar  $x = 0.5$  na função f(x) =  $ax^b + cx^d$ , execute: ◦ python evaluator.py 0 a b c d -1.75
- A saída será algo similar a:
	- DEC:
	- $(-3.5x^2-3.0) + (3.0625x^21.0)$
	- f(-1.75) = -4.6875
	- BIN:
	- $\circ$  (11001000x^11010000) + (110001x^10000)
	- $f(11100100) = 10110101$
- O primeiro argumento é a precedência em parcelas da soma com expoentes negativos. Como a precisão do hardware é baixa, isto gera pequenas diferenças no resultado final. Os modos disponíveis são (considerando b < 0):

$$
\begin{array}{cc}\n\circ & 0: (1/x^b) * a \\
\circ & 1: a/x^b\n\end{array}
$$

# Funções

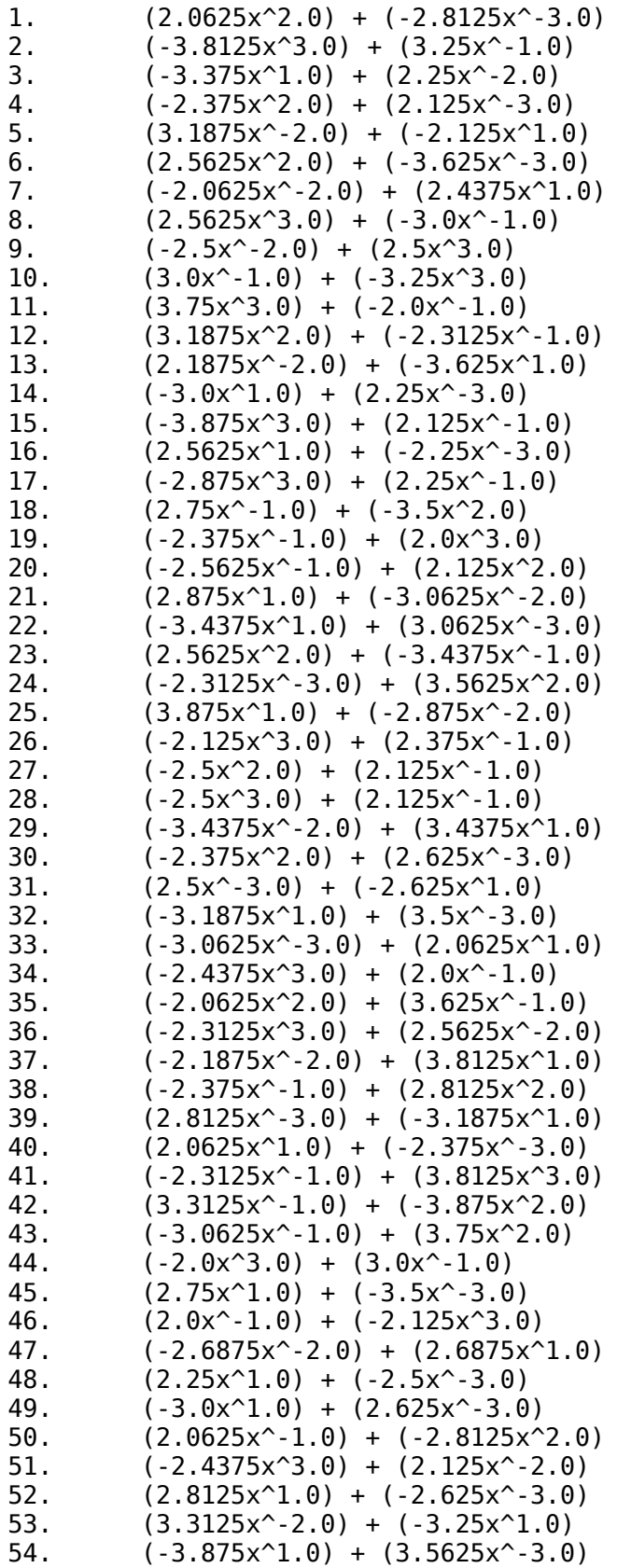

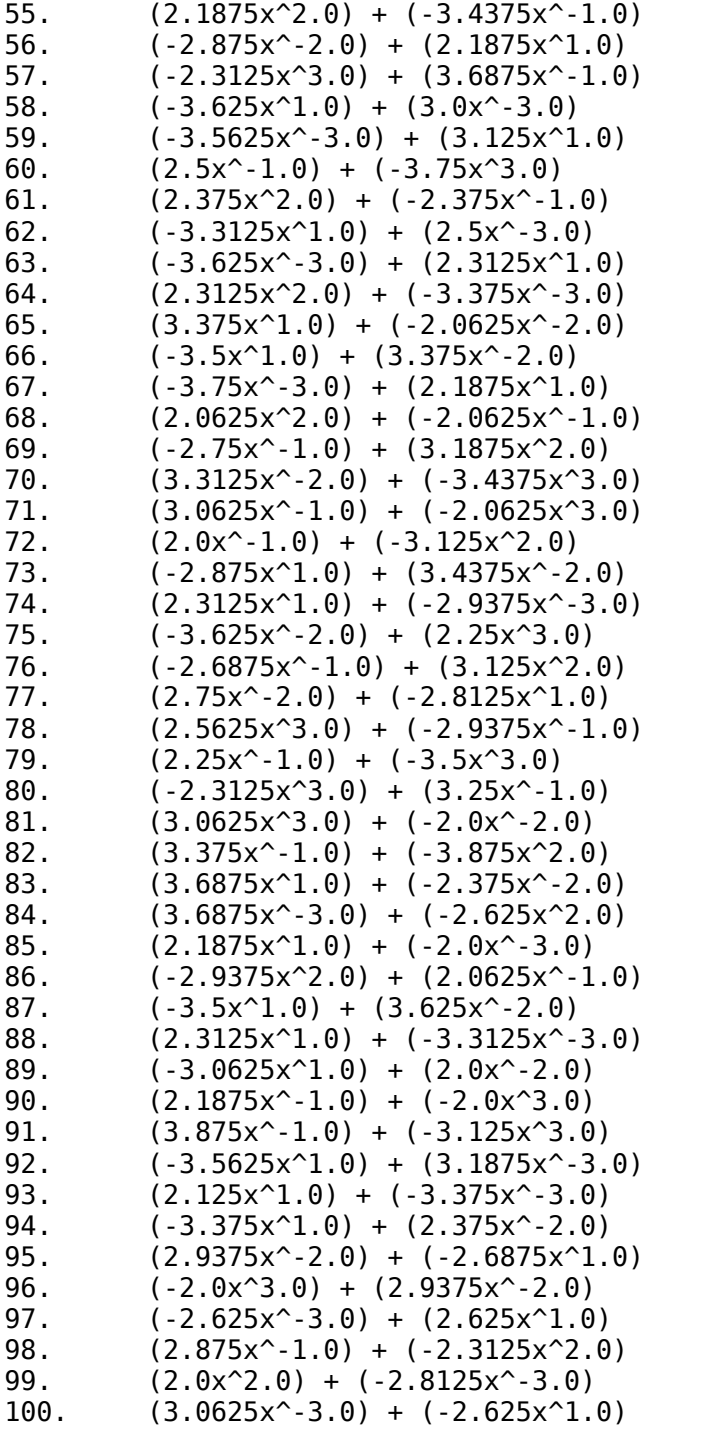